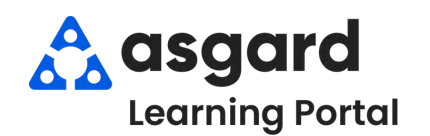

## **AsgardMobile Managing My Work Orders - iPhone**

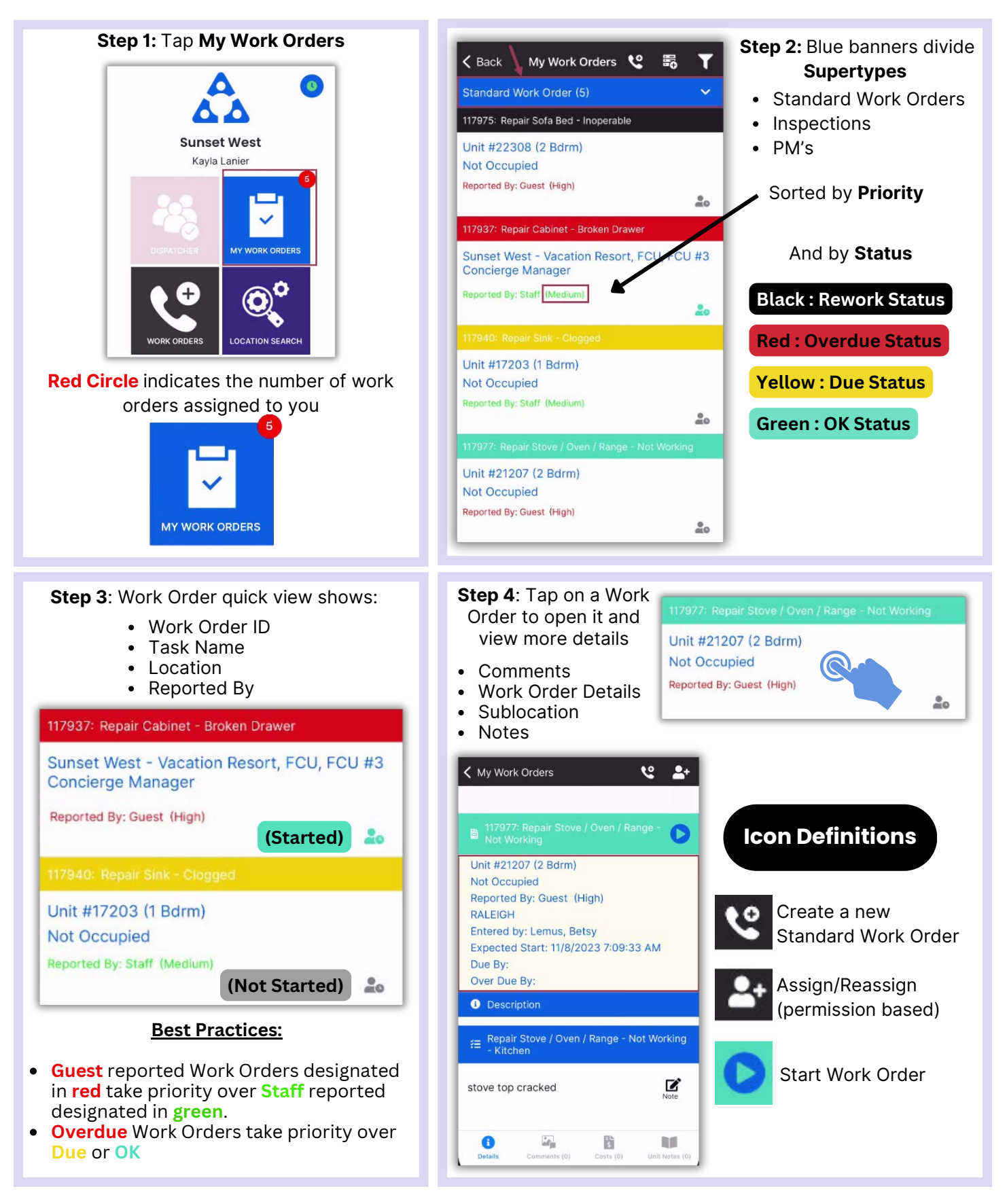